## **Blugold Seminar: Writing Program Portfolio Option eForm Help**

Last Modified on 11/30/2021 4:14 pm CST

- 1. Navigate to the University Writing Program Portfolio eForm.
- 2. Login with your university username and password.
- 3. All your information should be automatically entered except for your college and major. If you do

not know your college or major, you can leave them blank.

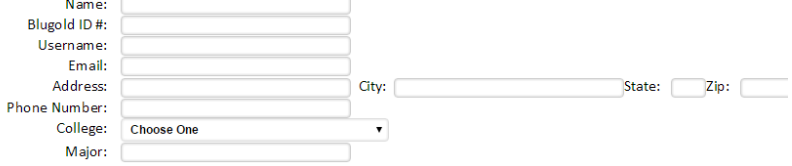

4. Add your advisor by clicking the  $\Box$  button.

Select your advisor and click **OK**.

NOTE: If your advisor is not on the opening page, you can search for their last name in the

search bar at the top.

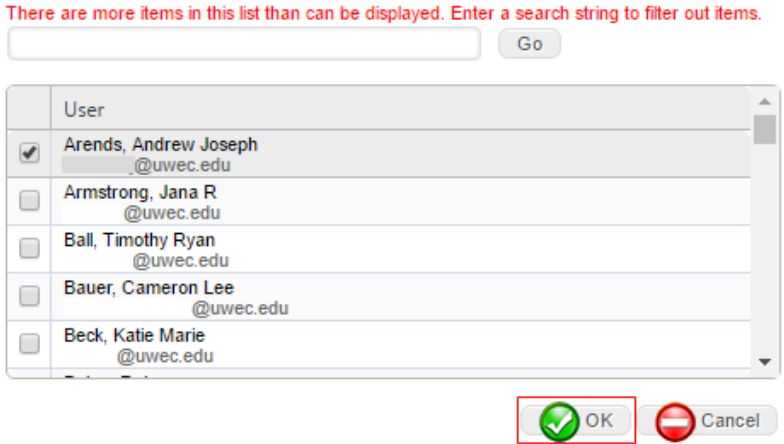

5. If you are a transfer student or you scored a 3 on an AP English Language/Literature and Composition test or a 4 on the IB English test, click the corresponding radio button. Otherwise, click the **Not Applicable** radio button.

NOTE: If you scored <sup>a</sup> 4 or 5 on an AP English Language/Literature and Composition test or <sup>a</sup> 5 or above on the IB English test, you have fulfilled the University Writing Requirement.

Are you a transfer student or an AP (Engl) student?

● Transfer student with partial credit toward the University Writing Requirement (

Student with AP English credit (a 4 or 5 on either English exam)

Rot applicable

For AP and Transfer Students:

- 6. The questionnaire section that follows is the same as the self-survey tool. Click all the options that apply to you.
- 7. Agree to both the Intellectual Property Agreement and the WRIT Deferment Agreement.
- 8. Upload your documents for each of the four fields.

NOTE: If your Writer's Choice project is not <sup>a</sup> MS Word, MS PowerPoint or PDF document, you need to upload it to the internet and give the URL of the project.

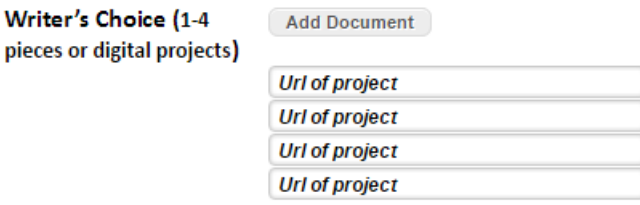

- 9. Please let us know if you give us permission to use parts of your portfolio for future sample portfolios. If so, click **Yes**. Otherwise, click **No**.
- 10. Once you submit the eForm, you need to mail the \$75 portfolio fee to the Cashier's Office along with this payment submission form  $\mathcal{E}$ , which includes the Cashier's Office mailing address.